$M \cdot A \cdot D$ 

# REDACCIÓN Y FORMATO

## Pedro Gómez

Los grupos de MAD producen el borrador y el documento final de 32 actividades, junto con el informe final del programa. Estos 65 documentos son informes técnicos que abordan cuestiones específicas en cada momento del programa. Son documentos que deben presentarse con la redacción y el formato apropiado. En este documento, presento las principales normas y guías para la redacción de los informes de MAD.

# 1. PREPARACIÓN DE UN INFORME

Existen manuales que dan sugerencias acerca de cómo preparar y redactar un documento. En estos apuntes abordaré únicamente algunos aspectos de estos procesos. Me centraré en aquellas cuestiones que son de especial relevancia para la producción de los informes de las actividades de MAD.

Los documentos que produciremos en el programa son de carácter técnico. Los informes de este tipo deben satisfacer unas condiciones básicas. En particular, un informe técnico debe ser:

- $\bullet$  legible,
- ◆ completo,
- ◆ coherente,
- ♦ fundamentado y
- ♦ válido.

La mayor parte de estos apuntes se centran en la legibilidad de los informes. A continuación, considero brevemente los otros puntos.

## *1. Completitud*

Cuando se entrega un informe —o un borrador de un informe—, el documento debe cubrir todos los temas que se propone. No debemos invitar a nuestro lector, revisor o tutor a leer documentos

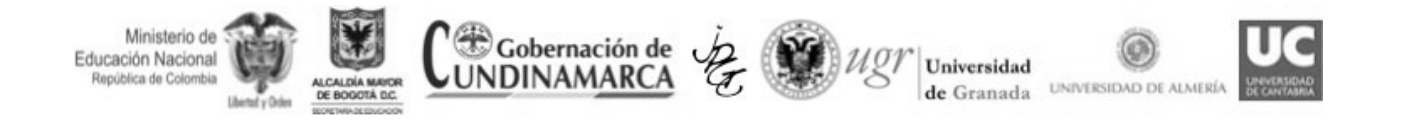

en los que se dejan temas sin tratar. Por consiguiente, debemos evitar la estrategia "te mando solamente esta parte para saber si voy bien".

## *2. Coherencia*

La condición de coherencia de un informe es evidente. Sin embargo, muchos informes no la satisfacen. La coherencia de un informe se aprecia en diferentes dimensiones. La primera y más importante consiste en no incluir afirmaciones contradictorias. La fluidez del hilo argumental del informe es un aspecto que está relacionado con su coherencia. Trataremos este aspecto más adelante, puesto que está relacionado con la estructura del informe. En segundo lugar, la coherencia de un informe tiene que ver con la relación entre sus partes. La información que se presenta en una parte del informe debe estar fundamentada en información previa o servir de fundamento para información posterior. Es decir, debemos evitar incluir información que no cumple una función dentro del hilo argumental del documento. Finalmente, la coherencia del informe puede incluso apreciarse en el uso del vocabulario. Es muy usual leer informes en los que, en diferentes lugares del documento, se usa un mismo término con significados diferentes. Abordaré el tema del vocabulario más adelante.

## *3. Fundamentación*

Los informes técnicos no son ensayos. En ellos no se presentan opiniones. Se presentan afirmaciones y tesis que deben estar siempre justificadas y fundamentadas.

## *4. Validez*

Dado que las afirmaciones que se hacen en un informe no son opiniones y deben estar fundamentadas, entonces estas afirmaciones deben ser válidas desde la perspectiva matemática, didáctica o empírica, según sea el caso.

## *5. Legibilidad*

En estos apuntes me centraré en la legibilidad de los informes técnicos. Tomaremos como lector hipotético a un colega que sea estudiante de MAD. Nos interesa que ese lector hipotético entienda lo que escribimos en nuestro informe. La legibilidad de un documento técnico depende de muchos factores. Aquí me centraré en algunos de ellos:

- $\bullet$  estructura,
- ♦ contenido,
- ♦ forma y
- $\bullet$  redacción.

El contenido del informe de una actividad depende de los requerimientos de la actividad. En lo que sigue, me centro en los temas de estructura, redacción y formato.

# 2. ESTRUCTURA DE UN INFORME

Todo documento técnico tiene una estructura. Usualmente esa estructura se manifiesta en la organización del texto en una jerarquía de títulos de apartados y sub-apartados. Por esta razón hablamos de títulos de diferentes niveles. Un apartado cuyo título es de primer nivel, contiene subapartados cuyos títulos son de segundo nivel y así sucesivamente. De esta forma, el documento adquiere una estructura que representa la jerarquía de los temas e ideas que se tratan en su contenido (figura 1).

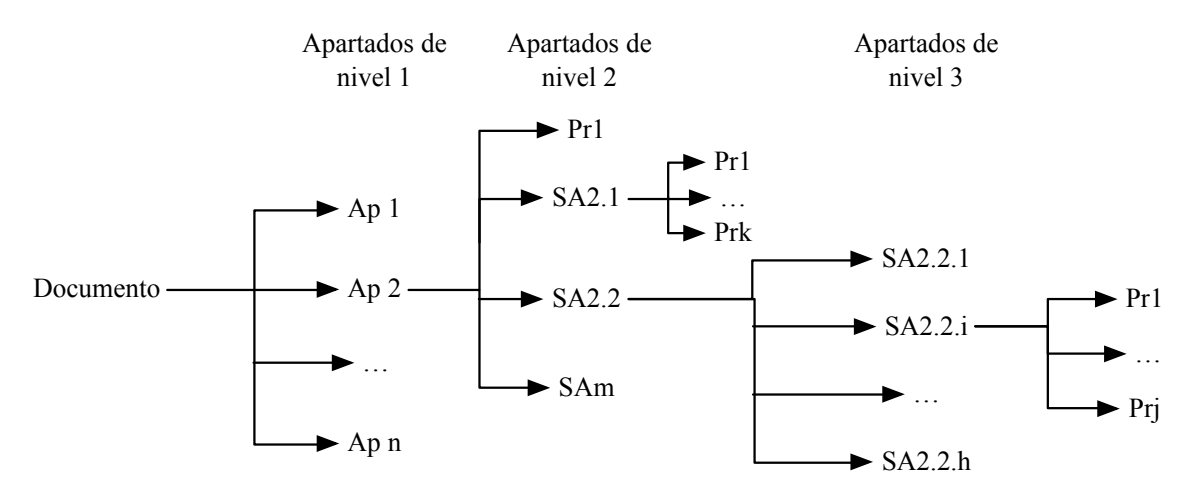

*Nota. Ap = apartado; SA = sub-apartado; Pr = párrafo*

*Figura 1*. Estructura de apartados, sub-apartados y párrafos

La unidad de menor nivel dentro esta jerarquía es un párrafo de texto<sup>1</sup>. Usualmente un párrafo de texto desarrolla una idea o transmite un mensaje concreto. Por consiguiente, el contenido general de un documento se puede apreciar a través de la estructura de sus títulos y párrafos. Al analizar la estructura de un documento, podemos establecer si falta o sobra algo dentro del documento y si estamos dando la importancia apropiada a las ideas que se abordan y a los mensajes que se quieren transmitir. Por otro lado, la idea de la estructura de un documento suele ser útil cuando estamos preparando la redacción de un documento, puesto que nos permite tener una visión global del hilo argumental que queremos desarrollar.

# 3. REDACCIÓN DE LOS INFORMES

Todos los informes tienen un tema o idea inicial. Esta idea se debe desarrollar con base en otras ideas o temas. Cada apartado de un informe desarrolla una idea que contribuye al desarrollo de la idea inicial. Y dentro de cada apartado, los sub-apartados configuran la estructura de las ideas que desarrollan la idea de ese apartado. Los apartados y sub-apartados están compuestos por párrafos. Los párrafos desarrollan las ideas que dan sentido al apartado o sub-apartado al que pertenecen. En resumen, el contenido de los informes se construye con base en una estructura de ideas que se organizan en apartados y sub-apartados y que se desarrollan en párrafos (figura 1).

<sup>&</sup>lt;sup>1</sup> Para simplificar, estov haciendo caso omiso de las seriaciones, tablas y figuras, sobre las que hablaré más adelante en el apartado 6.

Vamos, por consiguiente, a suponer que sabemos qué es lo que queremos decir. En otras palabras, sabemos cuál es el tema de nuestro informe y sabemos cuáles son las ideas que nos permitirán desarrollarlo de acuerdo con la estructura que hemos establecido. Partiendo de la estructura del informe, ahora nos preocupamos por dos cuestiones: (a) la redacción del informe y (b) la forma en que debemos presentarlo. Queremos que nuestros lectores comprendan nuestros argumentos y descripciones y acepten como válido el desarrollo que hacemos del tema. Lo lograremos en la medida en que lo redactemos apropiadamente. La forma en la que se presente el informe también es importante por dos razones. En primer lugar, porque la forma contribuye a la facilidad o dificultad con la que el lector puede entender las ideas que queremos transmitir. En segundo lugar, porque las comunidades científicas imponen normas para la presentación de los trabajos. Si un trabajo no cumple esas normas, entonces no se considera para su evaluación y su eventual presentación o publicación. A continuación, abordo tres cuestiones: (a) la redacción del informe, (b) la forma de presentación del informe y (c) las técnicas para lograr la forma adecuada.

## 4. EL PROBLEMA DE ESCRIBIR

Existen múltiples manuales sobre la escritura en español. Algunos de los estudiantes de MAD tomarán el taller de redacción que ofrece la Universidad de los Andes. Por consiguiente, en este apartado no pretendo describir en detalle los principios, técnicas y procedimientos que permiten redactar adecuadamente un informe técnico. Tomaré como referencia las ideas del profesor Joe Miró Julià del Departamento de Matemáticas e Informática de la Universidad de las Islas Baleares. El profesor Miró ha producido una página web con recursos para aprender a escribir (Miró, 2014). Su *Manual de Escritura Técnica* se puede descargar (Miró, 2010). Recomiendo su lectura detenida, en particular los capítulos 1, 4, 5, 6 y 7. En este apartado quiero solamente resaltar algunas de sus ideas en relación con

- ◆ el carácter técnico de los informes,
- $\bullet$  algunos principios básicos,
- ◆ el párrafo,
- ◆ la frase y
- ◆ el vocabulario.

Adicionalmente, daré indicaciones acerca de algunas herramientas que pueden facilitar la redacción de los informes.

#### **4.1 Carácter técnico de los informes**

Los documentos que se producen en MAD son informes técnicos. No pretendemos escribir una novela o hacer poesía. Por consiguiente, estos informes deben satisfacer una condición trascendental: los informes deben ser tan legibles como sea posible para el lector al que están dirigidos. Esta condición identifica dos elementos claves: el lector y la legibilidad. Hablaremos del primero en el siguiente apartado y trataremos el segundo en el resto de los apartados.

#### **4.2 Algunos principios básicos**

Miró sugiere tres principios básicos a la hora de escribir un informe técnico.

*Un informe presenta y explica una única idea*. Ya hemos explicado este principio en la introducción a este tema: el informe tiene una idea inicial que se desarrolla con base en una estructura de otras ideas. Estas ideas se organizan jerárquicamente en apartados, sub-apartados y párrafos.

*Ten piedad del pobre lector*. No escribimos para nosotros mismos; escribimos para que otras personas nos lean y nos entiendan. Por consiguiente, debemos caracterizar a nuestro lector objetivo y escribir pensando siempre en ese lector. En nuestro caso, podemos caracterizar nuestro lector. No se trata de nuestro formador en MAD, ni del rector de nuestro colegio, ni de nuestros escolares. Se trata de un colega compañero en MAD. Por lo tanto, no debemos tener dificultades para caracterizarlo. En este sentido, podemos suponer que conoce el lenguaje técnico que se utiliza en MAD.

*Escribir, revisar, corregir y volver a escribir*. Pocos autores logran el texto perfecto en el primer intento. En general, cuando revisamos nuestro primer borrador, identificamos errores y encontramos formas más claras de desarrollar nuestras ideas. Debemos entonces volver a escribir. En el caso del trabajo en MAD tenemos una ventaja: cuando escribimos algo y lo hemos corregido tanto como hemos podido, podemos pedirle a nuestros compañeros de grupo que revisen el texto. Ellos nos pueden indicar las cuestiones que debemos corregir y mejorar. Google Docs, DropBox y el control de cambios en Word son tres herramientas muy útiles para este tipo de trabajo colaborativo en la escritura de textos.

#### **4.3 El párrafo**

El párrafo es la unidad más pequeña de la estructura de un informe. Es el último nivel de un índice y describe la idea que se pretende desarrollar en ese párrafo. De hecho, "el párrafo es la unidad mínima en la que se puede desarrollar una idea" (Miró, 2010, p. 78). Todo párrafo —con muy contadas excepciones— desarrolla una idea. Por consiguiente, el párrafo tiene un tema —la idea— y una discusión —su desarrollo—. Entonces, la legibilidad de un párrafo depende de la facilidad con la que el lector pueda identificar su tema y diferenciarlo de la discusión en la que se desarrolla. Una técnica muy usual para lograr este propósito consiste en establecer el tema del párrafo en su inicio y dedicar el resto del texto a su desarrollo.

No hay una norma que determine la extensión de un párrafo. Pero un párrafo compuesto por una única frase indica una de dos cosas: no hay una idea que sustente el párrafo o el autor ha decidido no desarrollar la idea. En el primer caso, la frase debería formar parte de otro párrafo. El segundo caso sugiere una posición dogmática por parte del autor que espera que la idea sea aceptada sin necesidad de desarrollarla. También nos podemos encontrar con el extremo contrario: párrafos extremadamente largos. Un párrafo largo puede ser válido si desarrolla una idea y las ideas que componen su desarrollo presentan un todo coherente. En otros casos, sucede que en un mismo párrafo se desarrollan varias ideas diferentes. Esta situación daría lugar a dividir el párrafo en varios párrafos.

Recordemos que nuestro propósito al escribir un informe consiste en trasmitir una idea inicial a nuestro lector. Lo hacemos a través de una estructura de ideas que desarrollan la idea inicial. Y desarrollamos las ideas básicas en párrafos. Por consiguiente al revisar un párrafo nos podemos hacer al menos tres preguntas:

- ♦ ¿tiene el párrafo una idea que lo guía?,
- ♦ ¿se desarrolla esa idea dentro del párrafo? y
- ♦ ¿puedo encontrar otras formas de establecer la idea y de desarrollarla de tal forma que el lector la pueda comprender mejor?

## **4.4 La frase**

Conseguir una obra que sea fácil de leer es una tarea muy difícil<sup>2</sup> (Miró, 2010, p. 61). Nuestro propósito al escribir un informe consiste en que su lectura sea fácil para el lector. Si hemos establecido una estructura apropiada para el informe, entonces su legibilidad dependerá de la claridad de las frases que componen sus párrafos. Pero, ¿cómo lograr claridad en las frases que escri $bimos?$ <sup>3</sup>.

Las oraciones se dividen en sujeto y predicado porque las frases siempre se refieren a "alguien" (una entidad, no necesariamente una persona) que hace "algo" (tiene lugar un evento). Ese "alguien" es el actor de la frase y el "algo" es la acción. La claridad de una frase depende de que el lector pueda fácilmente identificar quiénes son los actores y cuáles son las acciones que esos actores realizan. Por consiguiente, al revisar una frase que hemos escrito, podemos hacernos dos preguntas (Miró, 2010, p. 65):

- ♦ ¿puede el lector identificar con facilidad los actores? y
- ♦ ¿puede el lector establecer las acciones que realizan esos actores?

Como mencionamos al comienzo de este apartado, la construcción de frases claras no es una tarea sencilla. No existe un procedimiento estándar que nos permita escribir sistemáticamente frases claras. No obstante, al revisar una frase, podemos seguir los siguientes principios básicos que contribuyen a su legibilidad.

- 1. Hacer que los actores sean los sujetos y las acciones sean los verbos de las oraciones.
- 2. Buscar que en nuestras frases los sujetos vayan antes de los verbos y estos antes de los complementos.
- 3. Revisar aquellas frases en que usamos sustantivos que provienen de verbos o adjetivos.
- 4. Procurar que los sujetos de las frases sean cortos. La longitud de los complementos no afecta, en general, la claridad de la frase.
- 5. Buscar que el predicado tenga una estructura clara, sin ambigüedades.

La experiencia me ha mostrado que el error de redacción más común en el que incurren los estudiantes de MAD consiste en construir frases que involucran simultáneamente varios actores y varias acciones. En estos casos, se tiende a separar las parejas de actor-acción por comas. Esta forma de escribir, que simula aparentemente la forma en que algunas personas hablan, dificulta

<sup>&</sup>lt;sup>2</sup> "Easy reading is damned hard writing" — Nathaniel Hawthorne (una lectura fácil es una escritura muy difícil).<br><sup>3</sup> Sugiero la lectura del capítulo 6 del manual de Miró (2010).

la lectura del texto y, en algunos casos, lo hace ilegible. Volveré sobre los errores más comunes de redacción más adelante.

#### **4.5 Vocabulario**

Las frases están compuestas por palabras. Logramos que el lector entienda lo que queremos decir con una frase cuando él asigna a las palabras que la componen el significado que nosotros pretendemos. Por consiguiente, la claridad de nuestras frases dependerá de la precisión y la riqueza de las palabras que usemos. Nuestro propósito al escribir debe consistir en usar las palabras justas, ni más, ni menos. No existen normas o procedimientos que nos permitan seleccionar las palabras más apropiadas para una frase. Ese es un trabajo que nosotros debemos hacer. No obstante, sí podemos seguir algunos principios y usar algunas herramientas.

El diccionario es nuestra herramienta principal. La Real Academia de la Lengua Española (RAE) tiene sus diccionarios disponibles en internet (Real Academia Española, 2006). Debemos acudir a ellos siempre que tengamos dudas sobre una palabra o expresión. De esta forma nos aseguramos, en alguna medida, que nuestro lector interpretará nuestras palabras como nosotros lo pretendemos. También podemos usar diccionarios de sinónimos y antónimos (WordReference, 2006).

Los informes de MAD contendrán lenguaje técnico y no podemos suponer que nuestro lector lo conoce. Por consiguiente, en los informes tendremos que explicar su significado. Esta explicación se puede realizar de diferentes maneras, pero debe seguir siempre el mismo principio: lograr, de la manera más sencilla posible, que nuestro lector entienda el significado del término. Por consiguiente, no debemos tomar la explicación de un término técnico como la oportunidad para mostrar nuestra erudición. De hecho, en muchas ocasiones, cuando intentamos demostrar nuestra erudición ponemos en evidencia nuestra ignorancia.

Usaremos las citas textuales de otros autores solamente cuando no encontremos una manera más adecuada de describir el significado del término. Para estos efectos, tendremos que tener en cuenta el contexto en el que hacemos nuestra explicación y, de nuevo, las características de nuestro lector. No tendrá sentido dar una explicación que incluya otros términos técnicos que no son necesarios. Siempre que lo consideremos pertinente, incluiremos citas a referencias bibliográficas donde el lector puede profundizar en el significado del término.

La explicación de los términos técnicos no es el único problema que debemos abordar cuando nos preocupamos por el uso del vocabulario. Debemos tener en cuenta dos principios adicionales.

- 1. Evitemos la verborrea.
- 2. No digamos lo que es evidente o no es necesario.

Los dos principios están relacionados. El diccionario de la RAE define *verborrea* como "verbosidad excesiva" y *verbosidad* como "abundancia de palabras en la elocución". Evitar la verborrea implica adaptar el principio de la navaja de Occam (Wikipedia, 2014) a la redacción de informes técnicos: entre dos frases que transmiten la misma idea, se debe siempre escoger la frase más sencilla. La frase más sencilla es usualmente la que usa el menor número de palabras. Si las dos frases trasmiten la misma idea, entonces esto significa que la frase más sencilla utiliza las palabras más precisas. Es decir, utiliza las palabras que con mayor precisión transmiten el significado deseado.

Existen muchos tipos de verborrea (Miró, 2010, pp. 54-60). La verborrea es muy usual en el entorno educativo. Es común leer o escuchar a profesores e investigadores en educación que utilizan frases extremadamente complejas, con términos aparentemente técnicos, para trasmitir ideas sencillas. Yo he encontrado esta situación al revisar algunos de los borradores de MAD. Es, sin duda, una tradición que proviene de las facultades de educación. Al escribir los informes de MAD, debemos ser conscientes de este problema y tratar de evitar la verborrea. Para ello, cuando escribamos una frase debemos hacernos al menos tres preguntas:

- ♦ ¿hay una manera más sencilla de decir lo que quiero decir?,
- ♦ las palabras que utilizo en la frase, ¿tienen el significado que pretendo? y
- ♦ ¿hay palabras más sencillas —menos técnicas— que tengan el mismo significado de las que estoy usando?

#### **4.6 Resumen de las preguntas clave al escribir**

En los apartados anteriores, he propuesto algunas preguntas que uno se puede hacer al escribir. Las recojo en este apartado, desde lo más particular —el vocabulario— hasta lo más general —el párrafo—.

#### *1. Vocabulario*

Al escribir una o más palabras en una frase,

- ♦ ¿hay una manera más sencilla de decir lo que quiero decir?,
- ♦ las palabras que utilizo en la frase, ¿tienen el significado que pretendo? y
- ♦ ¿hay palabras más sencillas —menos técnicas— que tengan el mismo significado de las que estoy usando?

## *2. Frases*

Al escribir una frase,

- ♦ ¿puede el lector identificar con facilidad los actores?,
- ♦ ¿puede el lector establecer las acciones que realizan esos actores? y
- ♦ ¿está escrita la frase de tal forma que sea fácil identificar los actores y las acciones?

## *3. Párrafo*

Al escribir un párrafo,

- ♦ ¿tiene el párrafo una idea que lo guía?,
- ♦ ¿se desarrolla esa idea dentro del párrafo? y
- ♦ ¿puedo encontrar otras formas de establecer la idea y de desarrollarla de tal forma que el lector la pueda comprender mejor?

## *4. Principios básicos*

Finalmente, reitero los tres principios básicos.

♦ Un informe presenta y explica una única idea.

- ♦ Ten piedad del lector.
- ♦ Revisar y revisar.

# 5. HERRAMIENTAS PARA ESCRIBIR

En este apartado, me refiero a dos tipos de herramientas para escribir: los programas de edición de textos y los diccionarios.

## **5.1 Herramientas de edición de textos**

Word es la herramienta por antonomasia para escribir informes técnicos. También es, en mi experiencia, el enemigo número uno del escritor de informes técnicos. Sin embargo, es la herramienta que se ha establecido como la referencia para estos propósitos. No pretendo aquí dar indicaciones para el manejo de este programa. Refiero al lector al menú de ayuda del programa o los múltiples manuales que están disponibles en Internet. Una búsqueda en Google con "manual de Word" produjo, el 31 de agosto de 2011, 510000 resultados. En todo caso, sí quiero reiterar las siguientes tres sugerencias básicas.

- 1. Salve su trabajo frecuentemente.
- 2. Mantenga copias de seguridad de todo su trabajo.
- 3. Nunca entregue un documento a un posible lector sin haber utilizado el corrector de ortografía.

En un apartado anterior mencionamos las herramientas de Google Docs. Estas herramientas son muy útiles para el trabajo colaborativo, puesto que permiten (a) mantener un único archivo en el que varias personas pueden editar y (b) permiten la edición simultánea en línea. Esto significa que dos o más personas pueden discutir y trabajar sobre un documento sin necesidad de encontrarse personalmente. Por ejemplo, los autores se pueden comunicar por Skype, abrir, cada uno en su navegador, el documento y editar el contenido del mismo. Una vez que los autores han avanzado en el contenido del documento, pueden salvarlo en formato Word y continuar el trabajo con ese programa.

El sistema DropBox también se puede usar para el trabajo colaborativo. No obstante, hay que asegurarse de que el archivo no sea modificado por dos personas simultáneamente. La solución a este problema consiste en crear carpetas de edición para cada una de las personas que colaboran en el trabajo. Cuando una persona quiere trabajar en el documento, debe primero pasar el documento a su carpeta de edición. De esta forma, si otra persona quiere trabajar en ese documento, se dará cuenta que no puede hacerlo. Una vez que la primera persona termine de modificar el documento, debe volver a pasar el archivo a la carpeta base para que esté disponible a las demás personas.

## **5.2 Diccionarios**

Ya he mencionado los diccionarios de la RAE (Real Academia Española, 2006) y un diccionario de sinónimos como herramientas para el proceso de escritura (WordReference, 2006). Tenemos también acceso a la *Ortografía de la Lengua Española* (Real Academia Española, 1999). Existe una versión más reciente de esta obra, pero no tenemos acceso a ella en formato digital. En esta obra se encuentran indicaciones sobre el uso de varias letras en particular, el uso de letras mayúsculas, la acentuación, la puntuación y las abreviaturas.

El *Diccionario Panhispánico de Dudas* de la RAE, en su edición de 2005, sí se encuentra disponible en Internet (Real Academia Española, 2006). Este diccionario incluye buena parte de la información contenida en la *Ortografía de la Lengua Española*. Además tiene la cualidad de permitir búsquedas en línea. Por ejemplo, al hacer una búsqueda por "base", se obtiene la siguiente información.

*3. con base en. Precede a la expresión del lugar en el que se concentran instalaciones o equipos, generalmente militares, y que sirve de punto de partida para las distintas operaciones: «La aviación "nacional", con base en el aeródromo de Tablada, se adueñó del aire» (Gironella Millón [Esp. 1961]). En el primer tercio del siglo xx comenzó a usarse, en el lenguaje jurídico, con el sentido de 'con apoyo o fundamento en': «De parte de los detractores del Almirante, se sostiene, con base en testimonios que figuran en el juicio de sucesión, que el descontento sólo se manifestó en la "Santa María"» (Vela Mito [Guat. 1935]); «Este tratado sólo podría ser realizado con base en el Derecho internacional» (Puente Derecho [Esp. 1962]). De ahí ha pasado a otros ámbitos y está hoy bastante extendido, más en América que en España: «Aquí vemos aparecer, con base en los estudios del astrónomo copernicano Felipe Lansbergio, los desarrollos ulteriores de la teoría heliocentrista» (Trabulse Orígenes [Méx. 1994]); «Con base en una previsión de la evolución económica internacional, fija sus criterios normativos» (Vuskovic Crisis [Chile 1990]). No hay razones lingüísticas para censurar su empleo en estos casos, pues la noción de 'apoyo o fundamento' está presente en la palabra base, y las preposiciones con y en están bien utilizadas; no obstante, en el uso culto se prefieren otras fórmulas más tradicionales, como sobre la base de, en función de, basándose en, a partir de, de acuerdo con, según, etc. Sí es censurable la locución de sentido equivalente* en base a*, en la que las preposiciones* en *y* a *no están justificadas: «La petición se hizo en base a investigaciones policiales españolas» (País [Esp.] 1.10.87). Podría tratarse de un calco del italiano in base a, única lengua de nuestro entorno en la que se documenta —desde finales del siglo xix— esta locución, ya que en inglés se dice on the basis of y en francés sur la base de.*

Esta explicación resuelve, por ejemplo, las dudas sobre el uso de las expresiones "con base en" y "en base a". Sugiero el uso de este diccionario en aquellas ocasiones en que tengamos dudas sobre la forma en que podemos escribir nuestras ideas.

Hay gran cantidad de otras cuestiones que se resuelven con estas fuentes de información. Recomiendo que se consulten estas fuentes cada vez que haya alguna duda. Algunos temas que son reiterativos son los siguientes.

*Uso de mayúsculas*. Las normas sugieren mucha parsimonia en el uso de las mayúsculas. Los casos en que se deben usar son muy contados. Por ejemplo, primaria, unidad didáctica o módulo son palabras que no llevan mayúscula.

*Coma y punto*. La coma se utiliza usualmente para establecer una pausa breve dentro de un enunciado. El punto indica la pausa final de un enunciado. Separar enunciados diferentes con comas en cambio de puntos es un error usual que dificulta la lectura. Se recomienda la revisión del diccionario panhispánico en lo que se refiere al uso de los signos de puntuación.

Abordaré los errores más comunes de redacción en el apartado § 8 de este documento y en Gómez (2014d).

# 6. LA FORMA ES IMPORTANTE

Hasta ahora me he preocupado por el contenido de los informes —estructura— y por cómo escribir ese contenido —redacción—. En este apartado, me preocupo por la forma debe tener el informe. La forma es importante en el entorno académico. Los congresos, las revistas y los libros editados requieren a sus autores que se ciñan a unas normas que buscan unificar la forma en que se presentan sus publicaciones impresas o digitales. En este apartado, establezco las normas básicas para los documentos de MAD. Estas normas siguen las pautas del *Manual de Publicación* de la Sociedad Americana de Psicología —APA, por sus siglas en inglés— (American Psychological Association, 2009). La mayoría de las publicaciones en Educación Matemática siguen, en mayor o menor medida, estas normas. En la segunda parte del apartado, propongo algunas herramientas y técnicas para facilitar el trabajo de adaptar nuestros informes a estas pautas.

Me referiré al *Manual de Publicación* de la APA como el "manual de la APA". Este manual se encuentra actualmente en su sexta edición. Su propósito es establecer las normas con las que los autores envían manuscritos a las revistas científicas para su revisión y eventual publicación. Por lo tanto, hay que tener cuidado en no seguir todas las instrucciones al pie de la letra, puesto que algunas normas se aplican a un manuscrito, pero no se aplican a la versión impresa de ese documento. Por ejemplo, las normas sugieren que el manuscrito se presente con interlineado doble, pero usualmente los documentos se publican con interlineado sencillo. Esto es consecuencia de que las editoriales quieren que los revisores de los manuscritos tengan espacio para anotar sus correcciones y comentarios. Más adelante trataremos esta cuestión con mayor detalle.

Una búsqueda en Google con la expresión "manual de la APA" generó 362000 resultados el 31 de agosto de 2011. Este número de resultados es un indicativo del interés del tema en la red y de la cantidad y variedad de recursos sobre el mismo. Un grupo de estudiantes de doctorado y profesores de Educación Matemática de universidades andaluzas produjimos en 2006 un resumen en castellano de la quinta edición del manual de la APA. Este resumen se encuentra disponible en la red (Grupo FQM-193, 2006). Recomendamos particularmente los capítulos 3 y 4. En el capítulo 3 se tratan algunos de las cuestiones de estilo que ya hemos mencionado con motivo de la *Ortografía de la Lengua Española* y el diccionario panhispánico de dudas. Por esa razón, para la escritura de informes en castellano utilizamos la siguiente norma: si para una cuestión dada, el manual de la APA y el diccionario panhispánico de dudas dan indicaciones diferentes o contradictorias, prevalecen las indicaciones del diccionario panhispánico de dudas. Este es el caso, por ejemplo, del uso de mayúsculas para la primera letra de las palabras que designan disciplinas académicas. El diccionario panhispánico de dudas indica que esa letra debe ir en mayúscula, mientras que el manual de la APA, para los textos en inglés, indica que no.

#### **6.1 Tablas**

En el capítulo 3 del manual de la APA (5ª edición) aparecen dos elementos que forman parte de los informes técnicos y que no hemos mencionado aún: las tablas y las figuras. Tablas y figuras son recursos que permiten dar mayor claridad y precisión a los textos técnicos. Reproducimos a continuación dos normas del manual de la APA que encontramos en la página 35 del resumen del capítulo 3.

- 1. Una tabla es un espacio para presentar datos importantes que están directamente relacionados con el contenido del documento y que sirven para simplificar el texto que de otra manera pudiera ser denso. Se recomienda que cada tabla constituya una parte integral del texto, pudiendo ser inteligible sin ninguna referencia al mismo y donde los datos muestran su significado de un simple vistazo.
- 2. Si los datos son pocos o es una tabla simple (tablas con dos o menos columnas y filas), se recomienda presentarlos en el texto en vez de en una tabla. Así mismo, si se quieren presentar datos secundarios o extremadamente detallados, se deben presentar en los apéndices.

Y agrego una tercera, con motivo de la revisión que hemos hecho de los borradores y las presentaciones de MAD.

3. No se debe abusar de las tablas. Se deben evitar, en la medida de lo posible, tablas que ocupen más de una página y que contengan gran cantidad de texto. La información que se presenta en ese tipo de tablas usualmente se describe de manera más clara en forma de prosa dentro del texto.

Tanto tablas como figuras deben ser legibles. Por esa razón, la plantilla contiene dos estilos para el texto que se incluye dentro de las tablas. Estos estilos tienen un tamaño de letra de 11 puntos. Describo más adelante, en el apartado § 7, el formato que deben tener las tablas y la forma de lograrlo con la plantilla del informe.

#### **6.2 Figuras**

Las figuras son elementos de un texto que pueden generar diferentes complicaciones que hay que evitar. Hay dos tipos de figuras: (a) imágenes vectoriales y (b) imágenes matriciales. Las primeras están compuestas por formas geométricas y letras. La figura 2 es un ejemplo de una imagen vectorial. En este caso, Word no guarda la información de cada pixel que compone la figura. El programa guarda la información de las figuras, su posición y relación entre ellas. Cuando este tipo de figura se manda a imprimir, se logra siempre la resolución máxima, puesto que la impresora imprime las formas geométricas y el texto, en cambio de imprimir los píxeles. Las imágenes matriciales son imágenes compuestas por píxeles. Las fotos y las imágenes escaneadas son los ejemplos prototípicos de imágenes matriciales. En este caso, Word debe guardar la información del color y la posición de cada pixel. Cuando la imagen tiene una resolución muy alta, el archivo resultante ocupa mayor espacio de disco.

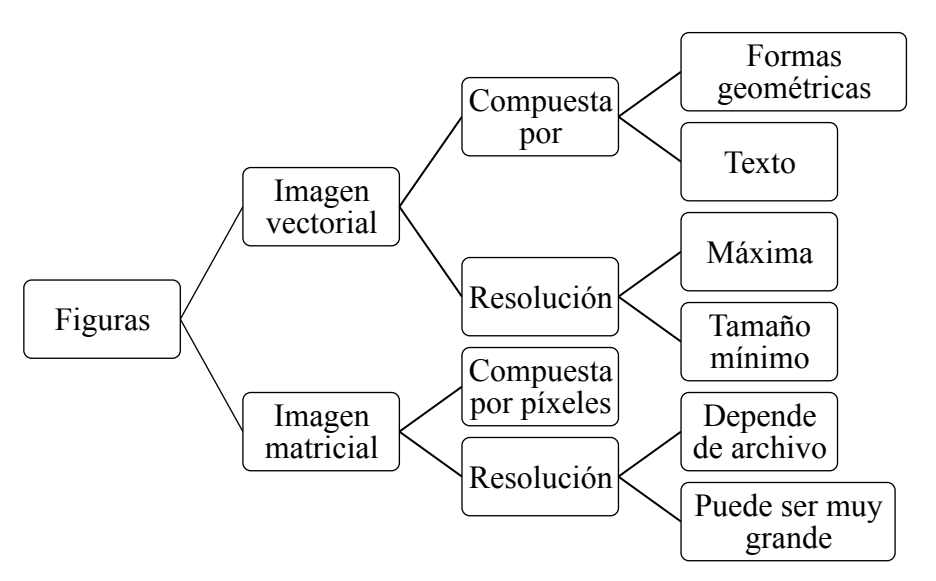

*Figura 2*. Tipos de figuras

Con motivo de las sugerencias que haré a continuación, aconsejo que siempre se tenga uno o más archivos que contengan las imágenes originales, tanto vectoriales, como matriciales del trabajo que se realiza. Las consideraciones anteriores aconsejan que, a menos que sea imprescindible, las imágenes matriciales se deben evitar. En caso de que se incluyan en un documento, se deben seguir las siguientes instrucciones para reducir, en la medida de lo posible, el tamaño del archivo que las contiene.

- ♦ Asignar a la figura el menor tamaño que permita apreciar la información que se quiere transmitir.
- ♦ Pasar la imagen a grises, utilizando la opción de ajuste de Word para cambiar el color de las imágenes. Este procedimiento reduce el tamaño del archivo<sup>4</sup>.
- ♦ Utilizar la opción de reducir el tamaño del archivo que aparece en el menú "Archivo" de Word. Para archivos que no van a formar parte de una publicación —como son los informes de las actividades— escoger la opción de visión en pantalla (150 puntos por pulgada). Para archivos que pueden formar parte de una publicación —como los informes finales— escoger la opción de impresión (220 puntos por pulgada).
- ♦ Se deben tener los permisos de uso de las fotos que no sean propias.

Por otra parte, sugiero las siguientes instrucciones para el manejo de las imágenes vectoriales.

- ♦ Las imágenes deben estar en blanco y negro. Se deben usar gamas de grises solamente cuando sea imprescindible. No se deben construir imágenes vectoriales a color.
- ♦ Las formas geométricas con líneas demasiado gruesas se deben evitar.
- ♦ El tamaño de la letra de los textos debe ser de al menos 11 puntos.
- ♦ Se debe buscar utilizar los formatos de gráficas que Word ofrece como preestablecidos.

 <sup>4</sup> En este documento no es posible presentar todas las instrucciones en detalle. Sugerimos al lector que busque las instrucciones detalladas en la opción de ayuda de Word.

En los casos excepcionales en los que se incluyan imágenes vectoriales compuestas por formas libres —con la opción "Insertar forma"—, se sugiere el siguiente procedimiento para evitar los problemas que usualmente surgen con este tipo de imágenes. Resulta en general difícil ubicar apropiadamente estas imágenes dentro del documento y lograr que su ubicación no cambie cuando se hacen modificaciones al texto alrededor de ellas.

- 1. Seguir las mismas instrucciones que para las imágenes vectoriales que Word tiene preestablecidas en relación con el color y el tamaño del texto.
- 2. Agrupar todas las formas de la figura.
- 3. Salvar la figura a formato PDF.
- 4. Insertar en el documento el archivo PDF correspondiente.

Finalmente, se sugiere que no se utilice la opción de cuadros de texto. Las tablas y las figuras son dos de los temas que se tratan en *Cuestión de Estilo*, el documento al que me refiero a continuación.

# 7. PLANTILLA PARA LOS INFORMES

Manejaremos la forma del informe de la unidad didáctica con base en una plantilla de Word. Para esos efectos, he producido los recursos que describo a continuación y que se encuentran disponibles en Madua 4.

*Plantilla de los informes*. Este es el archivo PlantillaInforme.dotx. Esta plantilla contiene los estilos y los logos para presentar los informes. Su uso se explica en los siguientes recursos.

*Uso de la plantilla*. Los estilos que se incluyen en la plantilla y las indicaciones principales para su uso se presentan en el documento *Plantilla para informes técnicos* (Gómez, 2014e). En este documento, además describir el uso de los estilos de la plantilla, presento algunos errores comunes de su uso y explico otras cuestiones de forma relacionadas, por ejemplo, con las seriaciones, el uso de negritas, cursivas y comillas, las tablas, figuras y fórmulas, la escritura de números, el uso de comas y siglas, y el formato de las referencias bibliográficas. Una parte de este documento es una adaptación de *Cuestión de estilo*, el manual de publicación de la revista *PNA* (Consejo editorial de PNA, 2014). Este documento es lectura obligada en MAD 4.

*Ejemplo de uso de la plantilla*. En el documento *Ejemplo de uso de la plantilla de informes técnicos* presento una porción de un documento y describo el uso de los estilos de la plantilla (Gómez, 2014b).

*Video de explicación del uso de la plantilla*. En este video presento explicaciones generales para el uso de la plantilla (Gómez, 2014g).

*Fuente Optima*. Adicionalmente, he ubicado en Madua 4 el archivo de la fuente Optima que no viene instalada por defecto en las máquinas Windows y que se requiere en la plantilla.

# 8. ERRORES MÁS COMUNES EN LA REDACCIÓN Y LA FORMA

He producido una hoja electrónica de Google Docs en la que he identificado los errores más comunes de redacción y de forma, incluyendo los de uso de la plantilla (Gómez, 2014d). Este archivo puede crecer a medida que se vayan identificando nuevos errores. Algunos tutores podemos usar este listado para identificar los errores en los documentos, sin necesidad de describirlos. Por ejemplo, si nos encontramos con una frase que contiene múltiples ideas y que se debería partir en varias frases separadas, entonces podemos incluir un comentario en el documento sencillamente con el código CR6. También he producido un documento en el que presento ejemplos de algunos de estos errores (Gómez, 2014c). A continuación presento el listado de cuestiones para los dos aspectos (redacción y forma) y explico algunos de ellos.

#### **8.1 Cuestiones de redacción**

La tabla 2 presenta el listado de cuestiones de redacción que se encuentra en el archivo mencionado.

#### Tabla 2 *Cuestiones de redacción*

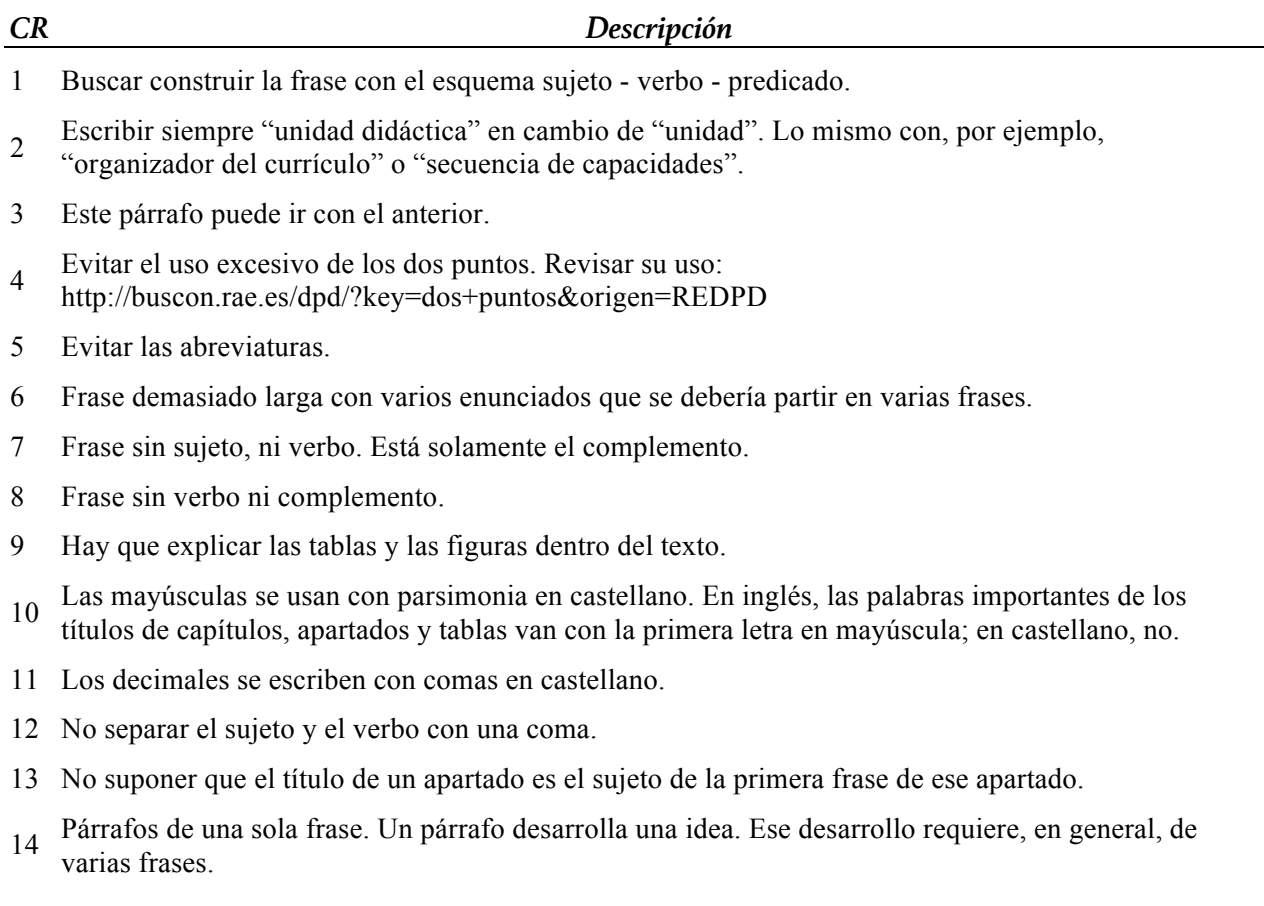

Tabla 2 *Cuestiones de redacción*

| CR | Descripción                                                                                                    |
|----|----------------------------------------------------------------------------------------------------|
| 15 | Se dice "de acuerdo con". No se dice "de acuerdo a". Ver<br>http://buscon.rae.es/dpdI/SrvltConsulta?lema=acuerdo                                                                                 |
| 16 | Se dice "en relación con" o "con relación a". No se dice "en relación a". Ver<br>http://buscon.rae.es/dpdI/SrvltConsulta?lema=relación                                                           |
|    | 17 Usar la voz activa en todo el documento.                                                                                                    |
| 18 | Evitar el uso del presente perfecto del indicativo para acciones que se realizaron en el pasado y que se<br>pueden leer en el futuro sin referencia al momento presente en que está escribiendo. |
| 19 | Se dice "con base en". No se dice "en base a". Ver<br>http://buscon.rae.es/dpdI/SrvltConsulta?lema=base                                                                                          |
|    | 20 En frases sujeto verbo complemento, no separar el verbo del complemento directo.                                                                                                    |
| 21 | Los guiones largos no se separan de la frase que encierran. Funcionan como los paréntesis. En<br>Windows se hacen con $CTRL + Alt + \leq el$ menos del panel numérico                            |
| 22 | Evitar el uso de negritas y cursivas para dar énfasis. El énfasis debe provenir del contexto o del texto<br>mismo.                                                                               |
| 23 | Revisar el uso del punto y coma: http://buscon.rae.es/dpd/?key=punto+y+coma&origen=REDPD                                                                                                    |
|    | 24 Revisar la forma de incluir citas dentro del texto y de hacer la lista de referencias.                                                                                                    |
| 25 | Restringir el uso de tablas a aquellos casos en los que se estructuran datos concretos. Evitar las tablas<br>que contienen únicamente texto.                                                     |
|    | 26 Los títulos de libros y los nombres de revistas se ponen en cursivas.                                                                                                    |
| 27 | Las figuras y las tablas deben tener una numeración y un título.                                                                                                    |
|    | 28 Se usan siempre comillas dobles. Solamente se usan comillas sencillas para incluir una cita textual<br>dentro de otra.                                                                        |
|    | 29 El nombre de las disciplinas en un contexto académico van con la primera letra en mayúscula:<br>http://buscon.rae.es/dpd/?key=mayúscula&origen=REDPD (4.2.4)                                  |
|    | 30 Cuando la frase comienza con el complemento, separarlo del sujeto con una coma.                                                                                                    |
|    | 31 Eliminar los dobles espacios. Se puede hacer con la función de búsqueda y reemplazo de Word.                                                                                                  |
| 32 | Falta coma.                                                                                                    |
| 33 | Sobra la coma.                                                                                                    |
| 34 | Concordancia de cantidad.                                                                                                    |
| 35 | Concordancia de género.                                                                                                    |
|    |                                                                                                    |

Tabla 2 *Cuestiones de redacción*

| CR | Descripción                                                                                                    |
|----|----------------------------------------------------------------------------------------------------|
|    | 36 "Donde" es un adverbio de lugar que no funciona bien aquí. Usualmente debería ser "en el (los, las)<br>que". |
|    | 37 Falta artículo.                                                                                              |
|    | 38 Falta tilde                                                                                                  |
|    | 39 Sobra tilde.                                                                                                 |
| 40 | Falta punto.                                                                                                    |
|    | A manera de ejemplo, las cuestiones 1, 7, 8, 20 y 34 tienen que ver con la construcción de las                  |

frases. Como describí anteriormente, la legibilidad de una frase depende, en muchas ocasiones de que se presenta de la manera más sencilla. Para ello, lo ideal es que los actores (el sujeto) vaya primero, la acción (el verbo) vaya después y el complemento de último. Una frase que tenga sujeto o no tenga verbo no tiene, en general, sentido. Otro ejemplo tiene que ver con el uso de las cursivas y las negritas. Estas situaciones corresponden a las cuestiones 24 y 25. Recomiendo que se tengan en cuenta todas estas cuestiones en la redacción de los informes.

#### **8.2 Cuestiones de forma**

La tabla 3 presenta cuestiones de forma. Algunas de ellas tienen que ver con el uso de la plantilla.

## Tabla 3 *Cuestiones de formato*

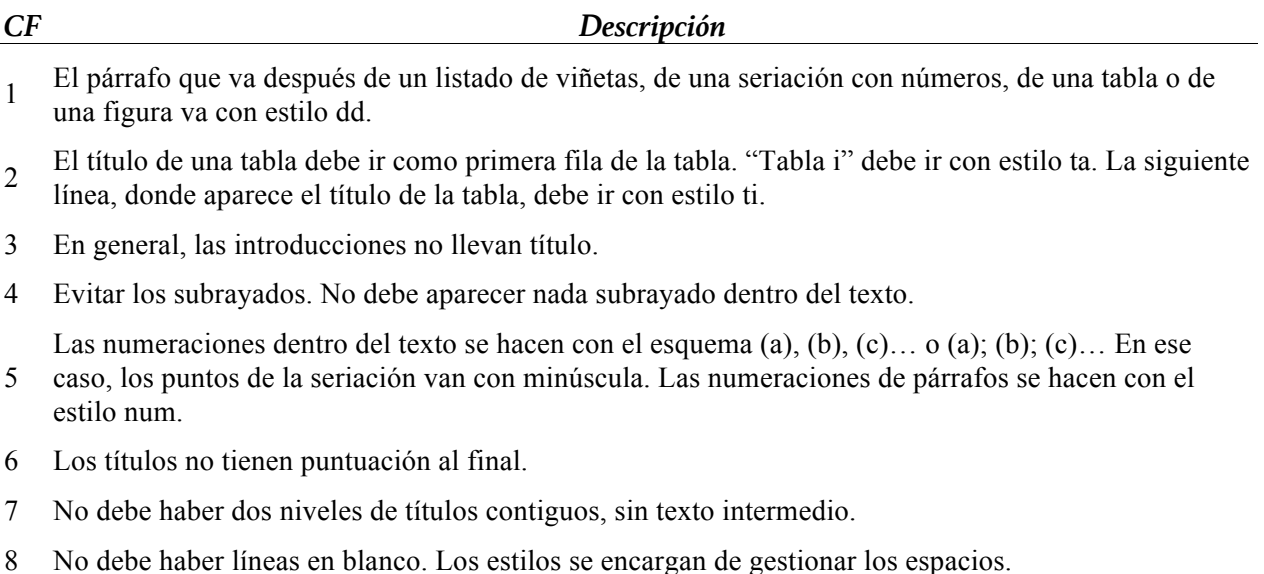

Tabla 3 *Cuestiones de formato*

| CF | Descripción                                                                                                    |
|----|----------------------------------------------------------------------------------------------------|
| 9  | No debe haber párrafos con estilo Normal                                                                                                    |
| 10 | Las citas textuales van entre comillas y sin cursivas si tienen menos de 40 palabras. Van en un párrafo<br>aparte con estilo ci si tienen más de 40 palabras.                                                                                           |
| 11 | Se deben hacer las fórmulas con el módulo de ecuaciones de Word.                                                                                                    |
| 12 | Usar cursivas con parsimonia. Las cursivas se usan solamente cuando se introduce un término técnico<br>que no forma parte del discurso de la disciplina                                                                                                 |
|    | Usar el esquema de estilo dd y cursivas. Se asigna el estilo dd al párrafo. El párrafo comienza con un<br>13 título corto en cursiva. Se pone punto después de ese título. Se redacta un párrafo que describe la idea<br>a la que el título se refiere. |
|    | 14 El primer párrafo después de un título lleva estilo tb.                                                                                                    |
|    | 15 Los títulos de nivel gt y 1t se escriben con mayúsculas y minúsculas como los demás.                                                                                                    |
| 16 | Los estilos de títulos deben ser consecutivos (p. ej., no debe aparecer un título 3t sin que haya antes<br>un título 2t).                                                                                                    |
|    | 17 Los títulos de nivel gt y 1t se escriben con mayúsculas y minúsculas como los demás.                                                                                                    |
|    | La mayoría de las cuestiones de forma se describen en detalle en Gómez (2014e).                                                                                                    |

# 9. REFERENCIAS

- American Psychological Association. (2009). *Publication manual of the American Psychological Association* (6 ed.). Washington, D. C.: Autor.
- Consejo editorial de PNA. (2014). *Cuestión de estilo. Normas de publicación de PNA*. Documento no publicado. Granada: Universidad de Granada.
- Gómez, P. (2014a). *Ejemplo de uso de la plantilla de índices*. Documento no publicado. Bogotá: Universidad de los Andes. Disponible en http://tinyurl.com/kbsozad
- Gómez, P. (2014b). *Ejemplo de uso de la plantilla de informes técnicos*. Documento no publicado. Bogotá: Universidad de los Andes. Disponible en http://tinyurl.com/qfhhx89
- Gómez, P. (2014c). *Ejemplos de errores comunes de redacción y de forma en informes técnicos*. Documento no publicado. Bogotá: Universidad de los Andes. Disponible en http://tinyurl.com/ls86y8k
- Gómez, P. (2014d). Errores comunes de redacción y de forma en informes técnicos. Descargado el 2 de marzo de 2014, de http://tinyurl.com/n8d78je
- Gómez, P. (2014e). *Plantilla para informes técnicos*. Documento no publicado. Bogotá: Universidad de los Andes. Disponible en http://tinyurl.com/lau25tr
- Gómez, P. (2014f). *Video explicativo del uso de la plantilla de índices*. Documento no publicado. Bogotá: Universidad de los Andes. Disponible en youtu.be/cAs0HT5jQTA
- Gómez, P. (2014g). *Video explicativo del uso de la plantilla de informes técnicos*. Documento no publicado. Bogotá: Universidad de los Andes. Disponible en http://www.youtube.com/watch?v=VbjYl1USU6U
- Grupo FQM-193. (2006). Guías y normas para la publicación de artículos. Resumen del manual de la APA. Descargado el 4/3/2014, 2014, de http://is.gd/adwFvi
- Miró, J. (2010). *Manual de escritura técnica*. Documento no publicado. Palma: Universidad de las Islas Baleares. Disponible en http://bioinfo.uib.es/~joemiro/RecEscr/manual.pdf
- Miró, J. (2014). Recursos para aprender a escribir. Descargado el 5 de marzo de 2014, de http://buscon.rae.es/dpd/?key=&origen=REDPD
- Real Academia Española. (1999). *Ortografía de la lengua española*. Madrid: Autor. Disponible en http://tinyurl.com/cs9z2tv
- Real Academia Española. (2006). Diccionarios de la lengua española. Descargado el 7/3/2006, de http://www.rae.es/
- Wikipedia. (2014). Navaja de Ockham. Descargado el 4/3/2014, de http://es.wikipedia.org/wiki/Navaja\_de\_Occam
- WordReference. (2006). Diccionario de sinónimos y antónimos. Descargado el 7/3/2006, de http://www.wordreference.com/sinonimos/